## **Kent Family History Center**

## **Opening the Family History Center**

- **1. Unlock Doors, cabinets as needed, and turn on lights in all rooms.**
- **2. Turn on computers as needed (2-4 computers to begin the day).**
- **3. Computer User name: "patron" Password: "kfhc"**
- **4. Sign-in on staff schedule, check patron sign-in sheet. Replace if needed.**
- **5. Put out sandwich board by front door entrance.**
- **6. Greet all patrons with a smile, be polite and helpful, help them to gain the Blessings promised to those who search out their families.**
- **7. Make sure to not get distracted with your own family history and forget to be of service to the patrons.**
- **8. Let the Director know of any problems; call Gary Hanby at 253-951-7898 or 253-631-3278.**
- **9. Pass on information to the oncoming shift by note or in person.**
- **10. Dress for staff is casual.**

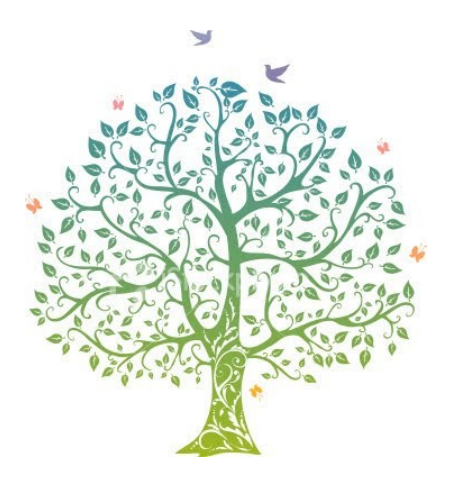